## a b h c d e f g ABHCDEFG

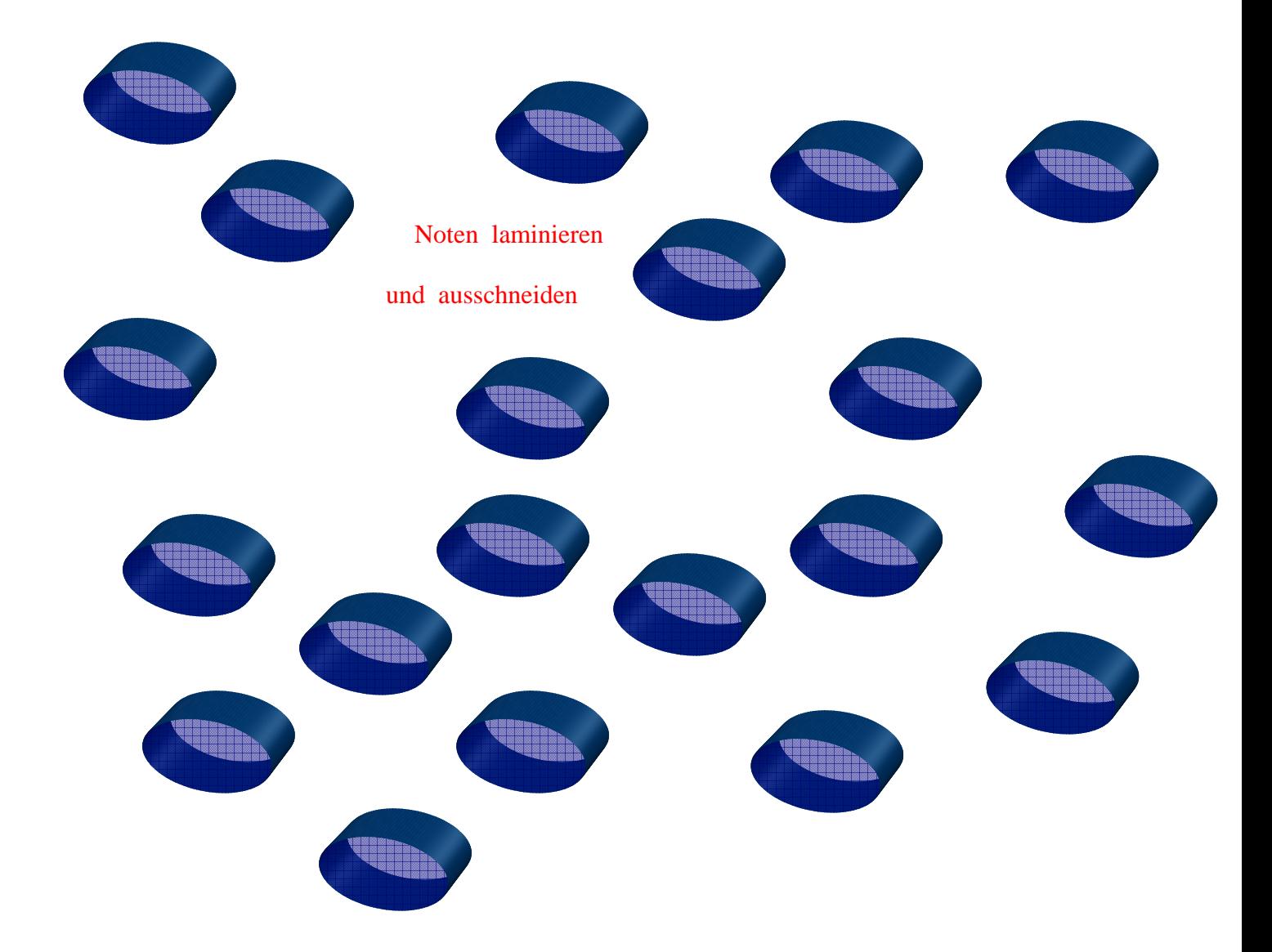